# **AutoCAD Crack Download [2022-Latest]**

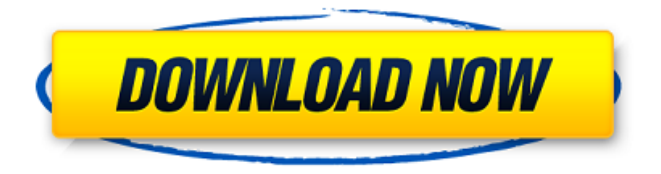

## **AutoCAD Crack Free Download**

I have written to Autodesk before when I asked for their money back after purchasing and using AutoCAD For Windows 10 Crack 2017. They declined and I sold the software back and joined another company. The last 4 years has been spent working at another company, which is not as welcoming to those who would like to bring in new ideas and procedures. This got me thinking about AutoCAD again and I saw that it was still sold on Amazon (affiliate link). So I thought I would share my thoughts and review of Autodesk's software with the readers of this blog. Autodesk has its headquarters in San Rafael, California, with a U.S. corporate office in Reston, Virginia, and an international office in Cork, Ireland. Autodesk provides a wide range of software and services, including CAx design and engineering software, CAE and analytics software, data management tools, desktop and mobile apps, eLearning, cloud and managed services, and consumer product licensing. Headquartered in San Rafael, California, with additional offices in the United Kingdom, Spain, Singapore, Israel, Japan, Korea, Australia, and the United States, Autodesk is a leader in 3D software for the AEC, architecture, construction, and manufacturing markets, and in the management of complex, technical design and engineering data. Introduction to the software The user interface, toolbars and icons are easy to use and understand, the layout is neat and the menus are accessible. The model visualization tool is useful, the command palettes are easy to navigate and the eraser tool is easy to use. Most of the functions are easy to use, but some functions do not include the option to save settings. The file-management functions are self-explanatory, but the preference settings and the standard sheets are confusing for those who are not familiar with this software. All in all, you do not need a tutorial for AutoCAD since the controls are simple and clear. The most obvious features of the software are the drawing functions, the ability to view the model, the ability

to annotate and create dimensions and the ability to edit and place text. In fact, the main window can be reduced to just a small rectangle and the user is able to work with the drawing by using the keyboard, the mouse or by using the pen tool. The drawing functions are also not customizable, which means you cannot assign keyboard shortcuts for most of the tools, you cannot map a key

#### **AutoCAD Crack+**

3D Modeling AutoCAD Crack Mac uses some freely distributed libraries to help with geometry manipulation. The core software, such as basic geometric operations and functions are in the.NET and Visual LISP libraries. LISP (Visual LISP) LISP or Visual LISP is a scripting language for developing add-ons for AutoCAD Full Crack. Versions of LISP are freely available on the Cracked AutoCAD With Keygen Exchange Apps and are used in AutoCAD to provide automation or customize AutoCAD. AutoCAD supports a number of APIs for customization and automation. These include AutoLISP, Visual LISP, VBA,.NET and ObjectARX. ObjectARX is a C++ class library, which was also the base for: products extending AutoCAD functionality to specific fields creating products such as AutoCAD Architecture, AutoCAD Electrical, AutoCAD Civil 3D third-party AutoCAD-based application There are a large number of AutoCAD plugins (add-on applications) available on the application store Autodesk Exchange Apps. AutoCAD's DXF, drawing exchange format, allows importing and exporting drawing information. C++ AutoCAD uses a variety of libraries and add-on products, but the majority of core functionality, including model and drawing editing, can be achieved entirely through C++ and ObjectARX. AutoCAD includes many C++ libraries that can be used. These include: .NET AutoCAD provides.NET support for AutoCAD drawing, model and command editing. This is supported through the use of.NET applications. Visual C# and Visual Basic are the two languages supported by.NET. The.NET API is a.NET technology that can be used to easily create and run.NET applications. AutoCAD provides.NET add-ons that can extend the capabilities of the system. These include for instance: Civil 3D AutoCAD is integrated with Civil 3D, a 3D design package developed by Autodesk. AutoCAD supports Civil 3D for architectural design, mechanical design and engineering. Civil 3D supports: Structural Design Site Design Engineering Design AutoCAD can be used for structural, civil, mechanical, electrical and plumbing engineering. 3D architectural design and presentation. AutoCAD is often the first choice for architectural design due to a1d647c40b

## **AutoCAD Free Download**

See also Autodesk References External links Category:Autodesk Category:Linux software Category:Proprietary commercial software for Linux Category:Digital modeling software Category:Desktop publishing software Category:Technical drawing tools Category:Technical communication tools Category:Technical communication toolsQ: How do I update my JTable in a JFrame? I've spent a few hours searching the forum and found numerous questions on updating JTables but nothing really showed me how to do it. This is probably a noob question but I'm just looking to update a single cell in a row in a JTable. I'm trying to update a cell which is already in the table (right now it's just the first cell in the first row of the table). I'm trying this: String customer = theCustomer.getValueAt(0, 0); String CustomerName = String.format("%s", customer); ... TableModel model = table.getModel(); model.setValueAt("Customer Name", 1, 1); The value of customer isn't updated but when I set a breakpoint and step through the code I can see that customer does get set to the correct value. Can anyone help me out? A: You might want to take a look at How to Use Tables which contains all the required steps to use JTables in a GUI. If you want to change a cell you need to modify the underlying data, as you have discovered. It is probably easier to look for an existing solution, one of which is to have a dialog pop-up containing the new value. They said it couldn't be done; but here, a collection of screenshots of Arsene Wenger's 5-3 thumping of Celta Vigo. It's quite the collection, isn't it? 5 - Crouch. Classic left foot volley, sweet 4 - But who's the second defender? Before the shot, the Arsenal fan club, for some reason, thinks that's Graham Alexander, but Alexander is a central defender. That probably makes the whole thing quite a lot more exciting, doesn't it? 3 - A devastating cross from Song, denied by a very, very good Leighton Baines. 2 - That Vigoo defence is looking increasingly impressive. 1 - Oh look, Cesc Fabregas

#### **What's New In AutoCAD?**

New parameterization capabilities in Select and Replace: Use the Select and Replace tool to drag objects to a new location, and automatically change the other objects in the drawing to match the change. Make small changes, for example, in the positions of components in the same way you would in a car body. (video: 1:10 min.) The new Tool Manager: Keep your toolbars organized and easy to find. The Tool Manager lets you search for tools by name, in categories, and more. This interface also lets you change which toolbars you see on startup. (video: 1:20 min.) Axis configurable units: Use custom-defined units to specify the length, angle, area, volume, or other attributes of an object. (video: 1:12 min.) Enhancements for the Plotting and Plot Styles dialog boxes: Drag and drop and use Quick Select to quickly import imported plots from other files. (video: 1:10 min.) Easily access symbols with Vistas and view them as if they were annotative. Add symbols to your drawing at runtime from a Vista or symbol collection. There are also improvements for connecting to symbol collections from the Plotting dialog box. When drawing, add annotations as a series of symbols to your design. Or define your own symbols and embed them in the drawing. (video: 1:12 min.) View detailed design information for part and assembly designs. See all of the parts and assemblies in your drawing, including the properties of each component. You can also create a listing of the parts and assemblies in a drawing, as a spreadsheet, or by

exporting a PDF. With Assembly Checker, check for missing components and determine which parts will need to be added. (video: 1:06 min.) Keep track of errors in your drawings. Easily see the history of all of the errors in your drawings. You can undo the error and correct the drawing on your own or ask someone else to make the corrections. Work with the Drafting Assistant: Choose from three options for Drawing and Editing: Quick, Routine, or Freehand. These choices automatically optimize the editing process for each style of drafting. Use the Visual Style settings in the Drafting Assistant to set your preference for the look of your drawings. In the Drafting

## **System Requirements:**

Supported OS: • Windows 7/8/8.1/10 • Windows XP • Windows Vista • Windows 2003 Server • Windows 2000 Server • Windows Me • Windows 98 Mac OS X 10.6 and later • Mac OS X 10.5 • Mac OS X 10.4 • Mac OS X 10.3 Note: • Any attempt to disable, bypass or otherwise tamper with security measures and protections in the game could result in a voiding of